# **Optimize PDF**

### **Description**

**Optimize PDF** optimizes PDFs using various user parameters, for image compression and downsampling. Similar to Adobe Acrobat's function, it can shrink PDF file sizes for email, etc.

Settings are available for resolution threshold and resolution downsampling of color, grayscale and 1bit images separately. Color and grayscale images can be compressed with JPEG or JPEG 2000 (default). 1bit images can be compressed with CCITT4, JBIG2 (default) or ZIP. A suffix can be added to the optimized output file name.

Submitted files are processed concurrently, with a simple box filter used for downsampling, allowing for exceptional speed and file size reduction. See **Example input/output** below.

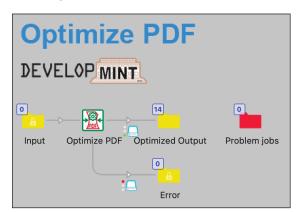

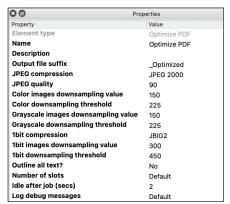

#### Compatibility

Switch 2020 Spring and higher. Windows and Mac OSX.

#### Connections

**Optimize PDF** only accepts PDF files from one or many incoming connections (all other file types and folders are logged and sent to the Error connection). See **Outgoing connections** below.

#### Flow elements properties

- Output file suffix
  - Suffix to be added to name proper (can be empty, to keep original name).
- JPEG Compression
  - Compression scheme for color and grayscale images (JPEG, JPEG 2000; default: JPEG 2000). See Note 3 below.
- JPEG Quality
  - Quality of JPEG compressed images (10-100; default: 90). See Note 3 below.
- Color images downsampling value
  - o Downsample color images to this value, in ppi (72-300; default: 150).
- Color downsampling threshold
  - Downsample color images that are equal to or above this resolution, in ppi (72-450; default: 225). A value less than Color images downsampling value will be adjusted on the fly, and logged as a Warning.

## Flow elements properties (continued)

### Grayscale images downsampling value

o Downsample grayscale images to this value, in ppi (72-300; default: 150).

#### Grayscale downsampling threshold

Downsample grayscale images that are equal to or above this resolution, in ppi (72-450; default: 225). A value less than Grayscale images downsampling value will be adjusted on the fly, and logged as a Warning.

# • 1bit compression

Compression scheme for 1bit images (default: JBIG2).

#### 1bit images downsampling value

o Downsample 1bit images to this value, in ppi (72-600; default: 300).

# 1bit downsampling threshold

 Downsample 1bit images that are equal to or above this resolution, in ppi (72-900; default: 450). A value less than 1bit images downsampling value will be adjusted on the fly, and logged as a Warning.

#### Outline all text?

Yes/No list. If Yes, all text will be outlined (except type 3 fonts, if any).

#### **Advanced flow elements properties** (displayed only if enabled in the *flow's* properties)

### Number of slots

The number of slots that can be used concurrently by the app. Possible values are: "0" (unlimited), "Default" (value from Preferences is used) or any number larger than 0. Note that this property can be overridden by the value specified in Preferences > "Concurrent processing tasks".

# • Idle after job (secs)

• The number of seconds the app should remain idle after processing a job.

# Log debug messages

 Yes/Default. If Default, debug messages are only displayed if the 'Log debug messages' preference in Switch Designer is enabled.

# **Outgoing connections**

**Optimize PDF** uses outgoing data Traffic Light connections. Flows should be set up with a Success and Error outgoing Data connection. Note that flows without an outgoing Data Error connection will log and send Error jobs to the flow's Problem jobs folder. This is not suggested.

## **Example input/output**

Below is an comparison of files optimized in the app vs. Acrobat, with similar settings.

A 20Mb 24ng Test 1 Ontimized pdf

| Name                               | Size    |
|------------------------------------|---------|
| 20Mb, 24pg_Test 1.pdf              | 20 MB   |
| 20Mb, 24pg_Test 2.pdf              | 20 MB   |
| 20Mb, 24pg_Test 3.pdf              | 20 MB   |
| 20Mb, 24pg_Test 4.pdf              | 20 MB   |
|                                    | 77.5 MB |
|                                    | 77.5 MB |
|                                    | 77.5 MB |
|                                    | 77.5 MB |
|                                    | 77.5 MB |
| ♣ 77.5Mb, 32pg_Test 6.pdf          | 77.5 MB |
| 77.5Mb, 32pg_Test 7.pdf            | 77.5 MB |
|                                    | 77.5 MB |
| 79.4Mb, 16pg, Spreads_Test 1.pdf   | 79.4 MB |
| → 79.4Mb, 16pg, Spreads_Test 2.pdf | 79.4 MB |

| E Zome, z ipg_root i_optimizouipui | 001110 |
|------------------------------------|--------|
| 20Mb, 24pg_Test 2_Optimized.pdf    | 534 KB |
| 20Mb, 24pg_Test 3_Optimized.pdf    | 534 KB |
| 20Mb, 24pg_Test 4_Optimized.pdf    | 534 KB |
| 🚼 77.5Mb, 32pg_T1_Optimized.pdf    | 10 MB  |
| 🛃 77.5Mb, 32pg_T2_Optimized.pdf    | 10 MB  |
| 🛃 77.5Mb, 32pg_T3_Optimized.pdf    | 10 MB  |
| 🛃 77.5Mb, 32pg_T4_Optimized.pdf    | 10 MB  |
| 🛃 77.5Mb, 32pg_T5_Optimized.pdf    | 10 MB  |
| 🔓 77.5Mb, 32pg_T6_Optimized.pdf    | 10 MB  |
| 🚰 77.5Mb, 32pg_T7_Optimized.pdf    | 10 MB  |
| 🚼 77.5Mb, 32pg_T8_Optimized.pdf    | 10 MB  |
| 🛃 79.4Mb, 16pg, S1_Optimized.pdf   | 6.7 MB |
| 🚼 79.4Mb, 16pg, S2_Optimized.pdf   | 6.7 MB |

534 KB

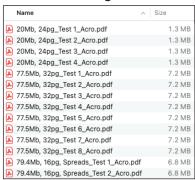

Input: 14 files, 384 total pages, 859Mb total

Optimize PDF: 95.9Mb total; 40 sec. (4 slots) 11% of original total file size

Acrobat: 76.6Mb total; 5min 40sec 9% of original total file size

#### Downsampled Image Comparison

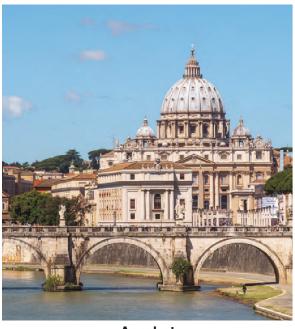

#### Acrobat

Note that this conversion is somewhat sharper, but contains more compression artifacts in smooth backgrounds (seen around the steeple on the dome).

Also, the slightly higher contrast makes the image appear more pixelated.

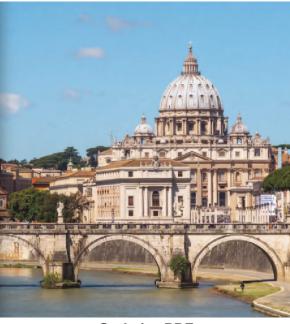

#### **Optimize PDF**

Conversely, this conversion is somewhat softer, and contains less compression artifacts in smooth backgrounds (seen around the steeple on the dome).

And, the slightly lower contrast makes the image appear less pixelated.

- 1) This app uses a simple box filter for downsampling. This allows for *much* faster processing, with acceptable results for most situations. However, it may not please everyone. We encourage everyone to take advantage of the trial, performing tests with various settings, before subscribing to the app.
- 2) The app works best on lower page count PDFs. Although it will optimize PDFs with thousands of pages, the memory constraints involved will require very long processing times.
- 3) Note that setting JPEG Quality to 100 for JPEG 2000, will result in a lossless compression.

Adobe, the Adobe logo, and Acrobat are either registered trademarks or trademarks of Adobe in the United States and/or other countries.